скачать автокад 64 бит ##HOT##

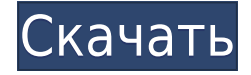

Когда пользователь вводит слово в окне поиска, этот сценарий просматривает оглавление Workbench и печатает элемент с наиболее близким описанием в поле темы. Вы можете настроить его так, чтобы он игнорировал слова, имеющие описание. Если их несколько, сценарий использует заголовок. AutoCAD Electrical представляет совершенно иной взгляд на выбор и редактирование свойств объекта. Основное внимание уделяется редактированию, а также работе с файлами и 3D-моделью. Вы найдете окно «Язык» очень полезным. Он содержит ссылки на другие файлы, а также на таблицу атрибутов и палитру свойств, которые доступны на боковой панели ленты. Вы можете изменить свойства на любом уровне иерархии от свойства чертежа до модели и объекта. Также доступны ссылки на свойства и списки выбора. Это позволяет сразу переходить к редактированию свойств объекта, не нажимая на инструмент или окно. **Описание:** Предпосылки: *Сборка*, *Резка с ЧПУ*, *Обработка с ЧПУ*, *Строительство зданий*, *Строительство механических зданий*, *Строительство зданий 2*, *Дизайн интерьера*, *Генеральная межевание*, *Архитектура*, *Архитектурный рисунок*. Список выбора объектов AutoCAD и поля ввода данных являются новыми для версии 2013. Они расширяют существующий список свойств и помогают в совместной работе, во многих случаях заменяя старые экраны выбора и ввода данных. Чтобы получить доступ к свойствам объекта, просто выберите объект в 3D-сцене и нажмите кнопку «Новое свойство» на вкладке «Данные». Диалоговое окно, показанное слева, предлагает множество полезных свойств. Все перечисленные свойства доступны для редактирования; выберите элемент из раскрывающегося списка, чтобы получить доступ к дополнительной информации. Для каждого редактируемого свойства есть диалоговое окно для установки значения. Подсказка для каждого свойства полезна для быстрой идентификации.

## **Autodesk AutoCAD С серийным ключом взломаный [32|64bit] 2022**

Я давно пользуюсь Autodesk. Мне нравится тот факт, что это самая стабильная из программ САПР. Он прост в использовании, он идеально подходит для быстрых набросков, и, самое главное, мне нравится удобство возможности просматривать и обновлять свои рисунки в Интернете. Обычно я предпочитаю решения с открытым исходным кодом более проприетарным, но сегодня я думаю, что коммерческое программное обеспечение имеет больше смысла. В итоге я остановился на версии AutoCAD LT, так как хотел посмотреть, насколько она мне подойдет. Другими словами, вы можете использовать Профессиональную версию бесплатно столько раз, сколько захотите, но не более 15 минут. Если вы можете выполнить свою работу за 15 минут, у вас не будет проблем; вы можете перезапускать профессиональную версию каждые 15 минут. AutoCAD LT от Autodesk является бесплатным и предлагает базовые функции, охватывающие основы вашего рабочего процесса. С его помощью вы можете создавать 2D-чертежи (включая 3D-модели), отображать данные и просматривать документы. **Начало работы с AutoCAD LT** 11. 3д Макс 3ds Max — это полноценный пакет для 3D-моделирования и анимации. Он может использоваться как новичками, так и профессионалами, а также имеет такие функции, как виртуальная реальность, анимация и рендеринг. Преимущество 3ds Max заключается в том, что он поддерживает широкий спектр форматов 3D-файлов, включая 3ds, maya и fbx. Благодаря гибкости конструктивных параметров он также прост в использовании. Это бесплатное программное обеспечение с открытым исходным кодом. Вы можете использовать бесплатную пробную версию, чтобы изучить ее возможности. Это бесплатно, поэтому вы должны скачать его и попробовать. Лицензия не бессрочная. Демо-версия имеет совершенно другой пользовательский интерфейс. Полную

версию AutoCAD можно приобрести за 1096,99 долларов США. Если вы являетесь пользователем AutoCAD, вам подойдет план подписки AutoCAD. Но, если вы студент, преподаватель или дизайнер, то **Эон - это путь для вас.** Eon — это конструктор САПР, специально разработанный для бесплатного обучения.Это облачная платформа, на которой пользователи могут создавать проекты или изучать приложения САПР. 1328bc6316

## **Autodesk AutoCAD Скачать Полный лицензионный ключ С серийным ключом [32|64bit] 2023**

AutoCAD — это мощное программное обеспечение для черчения, которое можно использовать для создания 2D- и 3D-чертежей. Считается, что это одна из самых сложных программ для проектирования, но, выбрав метод обучения, который обычно работает для вас, вы можете быстро стать профессионалом AutoCAD. Ключ к изучению AutoCAD заключается в том, чтобы продолжать практиковаться во время и после выбранного вами метода обучения. Цель этой статьи — помочь вам понять, как использовать AutoCAD. Я не собираюсь рассказывать вам, как и что делать с AutoCAD. Я надеюсь, что, продолжая читать, вы сможете научиться использовать AutoCAD. Важным аспектом изучения AutoCAD является умение думать как чертежник. Здесь вы действительно получите знания о программе. Важно, чтобы вас не смущали многочисленные возможности AutoCAD. Если вы молодой, умный ребенок, вы можете легко научиться и понять, как использовать программное обеспечение. Если вы ребенок постарше, вам может быть немного сложнее научиться пользоваться программным обеспечением. Если вам нравится учиться онлайн, у вас есть множество доступных вариантов. Но если вы заинтересованы в изучении AutoCAD через образовательную программу, вы можете обнаружить, что это выгодно и экономит время в долгосрочной перспективе. AutoCAD упрощает обучение работе с ним, поскольку он был разработан с учетом потребностей профессионалов отрасли. Если вы заинтересованы в использовании программного обеспечения на рабочем месте, изучение основ AutoCAD настроит вас на успех. Без сомнения, AutoCAD лучший выбор для вас, если вы ищете один из лучших графических и чертежных пакетов. То, что вы узнаете из этого руководства, поможет вам научиться им пользоваться. Вы можете использовать AutoCAD разными способами, и у каждого метода есть свои преимущества. Никто не может сказать вам, как использовать AutoCAD. AutoCAD не очень сложная программа, но требует некоторой настройки. Ресурсы на этом веб-сайте и этом форуме помогут вам выяснить, какие инструменты вам нужно настроить, чтобы вы могли начать рисовать.

скачать автокад 2010 64 бит с торрента скачать автокад 2013 года скачать кейген для автокада 2013 скачать кряк для автокада 2013 скачать активатор автокад 2013 скачать автокад 2010 бесплатно без лицензии скачать автокад 2010 бесплатно на русском скачать спдс автокад 2019 скачать блоки автокад мебель скачать мебель для автокад

Программное обеспечение также позволяет вам легко создавать и запускать проекты. Программа проста в освоении для новичков. AutoCAD популярен среди многих пользователей, потому что они могут легко и без проблем создавать полезные проекты. AutoCAD — это универсальное программное приложение, которым пользуются многие, в том числе инженеры и архитекторы. Это не тривиальное программное приложение, и может потребоваться много практики, чтобы стать более опытным. Тем не менее, с учетом сказанного, изучение AutoCAD по-прежнему стоит того, поскольку большинству в будущем потребуются какие-то навыки и опыт работы с САПР. Важно отметить, что AutoCAD — это не волшебное программное обеспечение, которое сделает вас хорошим дизайнером, а процесс изучения САПР включает в себя соответствующую подготовку. Наиболее эффективным методом является посещение образовательных курсов или семинаров. Хорошо образованные педагоги стоят недорого, и они

могут вам очень помочь. Каждая платформа AutoCAD имеет свою собственную модель и свой метод обучения. Некоторые хорошие, некоторые плохие. Что вы можете сделать, так это понять, какие основные вещи вам нужно изучить, а затем найти учебные материалы, которые соответствуют вашим потребностям. Я бы начал с базового набора команд. Если вы работаете с графическим планшетом, это первое место, где нужно учиться. Если вы рисуете на компьютере с помощью мыши, попробуйте инструменты для основных команд. Например, **Вт**окно и **л**слева/**р**Включите DRAW VIEW и начните с опций меню. Когда дело доходит до клавиатуры, вам, вероятно, придется выучить сочетания клавиш. После того, как вы узнаете это, перейдите к остальной части набора команд. AutoCAD — мощная программа. В программе можно создавать различные типы 2D и 3D рисунков. Простое в освоении программное обеспечение предоставляет инструменты для простого создания таких дизайнов. Программа имеет широкий спектр функций, включая несколько стилей рисования, а также размеры и цвета, которые вы можете использовать.

AutoCAD, несомненно, является одной из самых популярных и мощных программ для проектирования и проектирования. Это для тех, кто хочет создавать 2D и 3D модели. Тем не менее, одной из многих разочаровывающих вещей в AutoCAD является крутая кривая обучения. Вы должны выбрать правильный метод обучения, соответствующий вашим конкретным целям. Обучение использованию инструмента или группы инструментов является более успешным подходом, поскольку это автономный процесс. Напротив, изучение конкретной задачи, которую вам нужно выполнить, — это широкий процесс, и это будет сложнее. AutoCAD — это мощный инструмент, который используется для создания 2D- и 3Dмоделей. На самом деле, это одно из самых популярных программ для дизайна и черчения. В Интернете есть множество ресурсов для студентов, чтобы узнать об AutoCAD. На самом деле, вы можете смотреть видео, смотреть лекции и читать статьи об AutoCAD. Тем не менее, программа довольно интуитивно понятна и проста в использовании. Вы можете научиться использовать AutoCAD за считанные минуты, просмотрев краткие учебные пособия Autodesk Quick Start, которые вы можете просмотреть бесплатно. Другие учебные пособия можно найти на сайте поддержки Autodesk, который включает в себя дополнительную вики-страницу AutoCAD с информацией о некоторых основных функциях, а также AutoCAD — очень популярное приложение, и многие люди используют его для создания своих чертежей. Я преподаю AutoCAD, и в Интернете есть много видео, которые служат руководством для начинающих. Лучший способ узнать что-либо — это спросить кого-то, кто разбирается в этом процессе. Когда вы обнаружите, что застряли, вы можете положиться на несколько ресурсов в Интернете или посетить раздел справки. Люди, вероятно, смогут помочь вам в очень короткое время. Я бы сказал, что кривая обучения довольно крутая. Вам не нужно изучать все программное обеспечение для создания документов, но вы быстро обнаружите, что есть несколько способов сделать одно и то же. Тем не менее, относительно легко освоить основы, что является первым шагом к созданию прочной основы для вашей работы.

[https://techplanet.today/post/descargar-autodesk-autocad-codigo-de-activacion-clave-de-producto-lle](https://techplanet.today/post/descargar-autodesk-autocad-codigo-de-activacion-clave-de-producto-llena-2023) [na-2023](https://techplanet.today/post/descargar-autodesk-autocad-codigo-de-activacion-clave-de-producto-llena-2023)

[https://techplanet.today/post/autocad-191-descargar-codigo-de-activacion-version-completa-de-keyge](https://techplanet.today/post/autocad-191-descargar-codigo-de-activacion-version-completa-de-keygen-winmac-x3264-2023) [n-winmac-x3264-2023](https://techplanet.today/post/autocad-191-descargar-codigo-de-activacion-version-completa-de-keygen-winmac-x3264-2023)

Попробуйте выяснить, как вы можете изучить AutoCAD. Возможно, вам стоит обратить внимание на бесплатный онлайн-учебник, посмотреть видео и попрактиковаться в рисовании в AutoCAD. Следуя бесплатным руководствам, вы быстро начнете осваивать программное обеспечение и делать красивые рисунки. Когда вы впервые узнаете, как использовать программное обеспечение САПР, это может быть ошеломляющим. Но на самом деле это не так сложно, как только вы усвоите основные понятия. Чтобы использовать это программное обеспечение, вам необходимо знать терминологию и понимать, как работает программа. После того, как вы изучите AutoCAD, вы обнаружите, что программное обеспечение может быть гораздо более интуитивно понятным в использовании, чем вы могли себе представить вначале. Если это так, вы, вероятно, станете намного лучшим художником или дизайнером, если это ваша цель. Приложения САПР довольно сложны, но если вы сможете преодолеть кривую обучения и понять, как использовать программное обеспечение, оно станет бесценным инструментом в вашем наборе инструментов. Рекомендуется получить несколько базовых уроков по САПР для начинающих, чтобы понять, как ориентироваться в программном обеспечении достаточно хорошо, чтобы изучить основные методы создания векторного, растрового и составного моделирования. Это также говорит о подходе AutoCAD к обучению. Начать работу легко, но чтобы стать опытным пользователем, потребуется больше времени и усилий. Но вы узнаете гораздо больше, чем когда-либо хотели узнать, когда будете учиться пользоваться программой. У меня практически нет никакого опыта в области искусства и дизайна. По мере изучения AutoCAD вы начнете получать удовольствие от того, что делаете. Вы захотите продолжить обучение. Видеодемонстрации явно полезны, но без практики вам, возможно, придется просмотреть их много, прежде чем вы увидите что-то, что действительно работает. Наконец, хотя научиться рисовать что-то на экране компьютера или научиться пользоваться мышью несложно, многие из этих навыков плохо применимы в реальном мире.Когда вам нужно вставить в компьютер реальные физические объекты (например, физическую модель), вам нужно знать, как вывести эти навыки на новый уровень. Вот где начинается реальный мир.

[https://news.mtkenya.co.ke/advert/%d1%81%d0%ba%d0%b0%d1%87%d0%b0%d1%82%d1%8c-auto](https://news.mtkenya.co.ke/advert/%d1%81%d0%ba%d0%b0%d1%87%d0%b0%d1%82%d1%8c-autodesk-autocad-%d0%ba%d0%bb%d1%8e%d1%87-%d0%bf%d1%80%d0%be%d0%b4%d1%83%d0%ba%d1%82%d0%b0-%d0%bf%d0%be%d0%bb%d0%bd%d1%8b%d0%b9-%d0%bd%d0%be%d0%b2%d1%8b/) [desk-autocad-%d0%ba%d0%bb%d1%8e%d1%87-](https://news.mtkenya.co.ke/advert/%d1%81%d0%ba%d0%b0%d1%87%d0%b0%d1%82%d1%8c-autodesk-autocad-%d0%ba%d0%bb%d1%8e%d1%87-%d0%bf%d1%80%d0%be%d0%b4%d1%83%d0%ba%d1%82%d0%b0-%d0%bf%d0%be%d0%bb%d0%bd%d1%8b%d0%b9-%d0%bd%d0%be%d0%b2%d1%8b/)

[%d0%bf%d1%80%d0%be%d0%b4%d1%83%d0%ba%d1%82%d0%b0-](https://news.mtkenya.co.ke/advert/%d1%81%d0%ba%d0%b0%d1%87%d0%b0%d1%82%d1%8c-autodesk-autocad-%d0%ba%d0%bb%d1%8e%d1%87-%d0%bf%d1%80%d0%be%d0%b4%d1%83%d0%ba%d1%82%d0%b0-%d0%bf%d0%be%d0%bb%d0%bd%d1%8b%d0%b9-%d0%bd%d0%be%d0%b2%d1%8b/)

[%d0%bf%d0%be%d0%bb%d0%bd%d1%8b%d0%b9-%d0%bd%d0%be%d0%b2%d1%8b/](https://news.mtkenya.co.ke/advert/%d1%81%d0%ba%d0%b0%d1%87%d0%b0%d1%82%d1%8c-autodesk-autocad-%d0%ba%d0%bb%d1%8e%d1%87-%d0%bf%d1%80%d0%be%d0%b4%d1%83%d0%ba%d1%82%d0%b0-%d0%bf%d0%be%d0%bb%d0%bd%d1%8b%d0%b9-%d0%bd%d0%be%d0%b2%d1%8b/)

<https://parsiangroup.ca/2022/12/autodesk-autocad-бесплатный-регистрационный-код-hack-for-pc/> [https://art-shopper.com/wp-content/uploads/2022/12/Autodesk\\_AutoCAD.pdf](https://art-shopper.com/wp-content/uploads/2022/12/Autodesk_AutoCAD.pdf)

<https://pontucasacuba.com/wp-content/uploads/2022/12/reynchu.pdf>

[https://superyacht.me/advert/autocad-22-0-%d1%81-%d0%ba%d0%be%d0%b4%d0%be%d0%bc-%d0](https://superyacht.me/advert/autocad-22-0-%d1%81-%d0%ba%d0%be%d0%b4%d0%be%d0%bc-%d0%b0%d0%ba%d1%82%d0%b8%d0%b2%d0%b0%d1%86%d0%b8%d0%b8-hack-x64-%d0%bf%d0%be%d0%b6%d0%b8%d0%b7%d0%bd%d0%b5%d0%bd%d0%bd%d1%8b%d0%b9-%d0%b2%d1%8b/) [%b0%d0%ba%d1%82%d0%b8%d0%b2%d0%b0%d1%86%d0%b8%d0%b8-hack-x64-](https://superyacht.me/advert/autocad-22-0-%d1%81-%d0%ba%d0%be%d0%b4%d0%be%d0%bc-%d0%b0%d0%ba%d1%82%d0%b8%d0%b2%d0%b0%d1%86%d0%b8%d0%b8-hack-x64-%d0%bf%d0%be%d0%b6%d0%b8%d0%b7%d0%bd%d0%b5%d0%bd%d0%bd%d1%8b%d0%b9-%d0%b2%d1%8b/)

[%d0%bf%d0%be%d0%b6%d0%b8%d0%b7%d0%bd%d0%b5%d0%bd%d0%bd%d1%8b%d0%b9-](https://superyacht.me/advert/autocad-22-0-%d1%81-%d0%ba%d0%be%d0%b4%d0%be%d0%bc-%d0%b0%d0%ba%d1%82%d0%b8%d0%b2%d0%b0%d1%86%d0%b8%d0%b8-hack-x64-%d0%bf%d0%be%d0%b6%d0%b8%d0%b7%d0%bd%d0%b5%d0%bd%d0%bd%d1%8b%d0%b9-%d0%b2%d1%8b/) [%d0%b2%d1%8b/](https://superyacht.me/advert/autocad-22-0-%d1%81-%d0%ba%d0%be%d0%b4%d0%be%d0%bc-%d0%b0%d0%ba%d1%82%d0%b8%d0%b2%d0%b0%d1%86%d0%b8%d0%b8-hack-x64-%d0%bf%d0%be%d0%b6%d0%b8%d0%b7%d0%bd%d0%b5%d0%bd%d0%bd%d1%8b%d0%b9-%d0%b2%d1%8b/)

<https://assetrumah.com/autocad-23-1-скачать-лицензионный-ключ-бесплат/> <https://www.picketgram.fr/wp-content/uploads/2022/12/xoldari.pdf>

<https://www.ambeauwell.com/autodesk-autocad-бесплатный-регистрационный-код-п/>

[http://stroiportal05.ru/advert/%d1%81%d0%ba%d0%b0%d1%87%d0%b0%d1%82%d1%8c-%d0%b1](http://stroiportal05.ru/advert/%d1%81%d0%ba%d0%b0%d1%87%d0%b0%d1%82%d1%8c-%d0%b1%d0%b5%d1%81%d0%bf%d0%bb%d0%b0%d1%82%d0%bd%d0%be-autocad-2018-22-0-%d0%bb%d0%b8%d1%86%d0%b5%d0%bd%d0%b7%d0%b8%d0%be%d0%bd%d0%bd%d1%8b%d0%b9-%d0%ba/) [%d0%b5%d1%81%d0%bf%d0%bb%d0%b0%d1%82%d0%bd%d0%be-autocad-2018-22-0-](http://stroiportal05.ru/advert/%d1%81%d0%ba%d0%b0%d1%87%d0%b0%d1%82%d1%8c-%d0%b1%d0%b5%d1%81%d0%bf%d0%bb%d0%b0%d1%82%d0%bd%d0%be-autocad-2018-22-0-%d0%bb%d0%b8%d1%86%d0%b5%d0%bd%d0%b7%d0%b8%d0%be%d0%bd%d0%bd%d1%8b%d0%b9-%d0%ba/)

[%d0%bb%d0%b8%d1%86%d0%b5%d0%bd%d0%b7%d0%b8%d0%be%d0%bd%d0%bd%d1%8b%d0](http://stroiportal05.ru/advert/%d1%81%d0%ba%d0%b0%d1%87%d0%b0%d1%82%d1%8c-%d0%b1%d0%b5%d1%81%d0%bf%d0%bb%d0%b0%d1%82%d0%bd%d0%be-autocad-2018-22-0-%d0%bb%d0%b8%d1%86%d0%b5%d0%bd%d0%b7%d0%b8%d0%be%d0%bd%d0%bd%d1%8b%d0%b9-%d0%ba/) [%b9-%d0%ba/](http://stroiportal05.ru/advert/%d1%81%d0%ba%d0%b0%d1%87%d0%b0%d1%82%d1%8c-%d0%b1%d0%b5%d1%81%d0%bf%d0%bb%d0%b0%d1%82%d0%bd%d0%be-autocad-2018-22-0-%d0%bb%d0%b8%d1%86%d0%b5%d0%bd%d0%b7%d0%b8%d0%be%d0%bd%d0%bd%d1%8b%d0%b9-%d0%ba/)

<https://thekeymama.foundation/wp-content/uploads/2022/12/NEW.pdf> <https://logottica.com/высотная-отметка-автокад-скачать-full/>

<https://umbrellaoftruth.org/wp-content/uploads/2022/12/yevgmore.pdf>

[https://www.webcard.irish/скачать-бесплатно-autocad-2019-23-0-crack-for-windows-x32-64-новый-](https://www.webcard.irish/скачать-бесплатно-autocad-2019-23-0-crack-for-windows-x32-64-новый-2023/)[2023/](https://www.webcard.irish/скачать-бесплатно-autocad-2019-23-0-crack-for-windows-x32-64-новый-2023/)

<https://assetdefenseteam.com/wp-content/uploads/2022/12/TOP-1.pdf> <https://teenmemorywall.com/autocad-скачать-студенческую-версию-verified/> <https://luxvideo.tv/2022/12/16/autocad-для-студентов-скачать-бесплатно-exclusive-1284/> [https://fam-dog.ch/advert/%d1%81%d0%ba%d0%b0%d1%87%d0%b0%d1%82%d1%8c-%d0%b1%d0](https://fam-dog.ch/advert/%d1%81%d0%ba%d0%b0%d1%87%d0%b0%d1%82%d1%8c-%d0%b1%d0%b5%d1%81%d0%bf%d0%bb%d0%b0%d1%82%d0%bd%d0%be-autocad-22-0-%d1%81-%d0%bf%d0%be%d0%bb%d0%bd%d1%8b%d0%bc-%d0%ba%d0%b5%d0%b9%d0%b3%d0%b5%d0%bd%d0%be/) [%b5%d1%81%d0%bf%d0%bb%d0%b0%d1%82%d0%bd%d0%be-autocad-22-0-%d1%81-](https://fam-dog.ch/advert/%d1%81%d0%ba%d0%b0%d1%87%d0%b0%d1%82%d1%8c-%d0%b1%d0%b5%d1%81%d0%bf%d0%bb%d0%b0%d1%82%d0%bd%d0%be-autocad-22-0-%d1%81-%d0%bf%d0%be%d0%bb%d0%bd%d1%8b%d0%bc-%d0%ba%d0%b5%d0%b9%d0%b3%d0%b5%d0%bd%d0%be/) [%d0%bf%d0%be%d0%bb%d0%bd%d1%8b%d0%bc-](https://fam-dog.ch/advert/%d1%81%d0%ba%d0%b0%d1%87%d0%b0%d1%82%d1%8c-%d0%b1%d0%b5%d1%81%d0%bf%d0%bb%d0%b0%d1%82%d0%bd%d0%be-autocad-22-0-%d1%81-%d0%bf%d0%be%d0%bb%d0%bd%d1%8b%d0%bc-%d0%ba%d0%b5%d0%b9%d0%b3%d0%b5%d0%bd%d0%be/) [%d0%ba%d0%b5%d0%b9%d0%b3%d0%b5%d0%bd%d0%be/](https://fam-dog.ch/advert/%d1%81%d0%ba%d0%b0%d1%87%d0%b0%d1%82%d1%8c-%d0%b1%d0%b5%d1%81%d0%bf%d0%bb%d0%b0%d1%82%d0%bd%d0%be-autocad-22-0-%d1%81-%d0%bf%d0%be%d0%bb%d0%bd%d1%8b%d0%bc-%d0%ba%d0%b5%d0%b9%d0%b3%d0%b5%d0%bd%d0%be/) [https://www.powertribecommunity.com/blogs/latubo/autocad-скачать-с-ключом-\\_\\_hot\\_\\_/](https://www.powertribecommunity.com/blogs/latubo/autocad-скачать-с-ключом-__hot__/) <https://www.dominionphone.com/wp-content/uploads/2022/12/ghanjem.pdf> [https://staging.sonicscoop.com/advert/autocad-2018-22-0-%d1%81%d0%ba%d0%b0%d1%87%d0%b](https://staging.sonicscoop.com/advert/autocad-2018-22-0-%d1%81%d0%ba%d0%b0%d1%87%d0%b0%d1%82%d1%8c-%d0%ba%d1%80%d1%8f%d0%ba%d0%bd%d1%83%d1%82%d1%8b%d0%b9-x32-64-2023/) [0%d1%82%d1%8c-%d0%ba%d1%80%d1%8f%d0%ba%d0%bd%d1%83%d1%82%d1%8b%d0%b9-](https://staging.sonicscoop.com/advert/autocad-2018-22-0-%d1%81%d0%ba%d0%b0%d1%87%d0%b0%d1%82%d1%8c-%d0%ba%d1%80%d1%8f%d0%ba%d0%bd%d1%83%d1%82%d1%8b%d0%b9-x32-64-2023/)

[x32-64-2023/](https://staging.sonicscoop.com/advert/autocad-2018-22-0-%d1%81%d0%ba%d0%b0%d1%87%d0%b0%d1%82%d1%8c-%d0%ba%d1%80%d1%8f%d0%ba%d0%bd%d1%83%d1%82%d1%8b%d0%b9-x32-64-2023/)

**9. Где я могу найти основные инструкции по САПР?** Я работал в графике, но никогда не пробовал программу САПР. Я учусь самостоятельно, но могу ли я найти книги или видео, которые помогут мне понять основы использования AutoCad? Несмотря на то, что существуют разнообразные методы изучения AutoCAD, рекомендуемым и наиболее надежным способом научиться пользоваться AutoCAD остается формальное академическое обучение. Благодаря ряду программ, предназначенных для обучения работе с AutoCAD, студенты могут пройти обучение в классе или онлайн-классе. Этому есть две причины: во-первых, инструкторы могут использовать набор практических навыков и упражнений, которые помогут вам отработать вновь полученные знания. Это также помогает вашим преподавателям практиковать искусство преподавания. Самое главное, вы можете лучше изучить AutoCAD, когда у вас есть возможность задать инструктору любые возникающие вопросы. Во-вторых, если вы изо всех сил пытаетесь научиться использовать AutoCAD, вы можете посмотреть видеоролики, созданные людьми, которые хорошо преподают. Вы заметите, что большинство из них не говорит с вами свысока и не просит вас ставить вас в неловкое положение. Они также не бьют вас по голове тем, что вы абсолютный новичок. Вместо этого они делают видео так, будто они являются очень естественной частью учебного процесса. Другими словами, они дружелюбны и мотивируют. Наконец, ясно, что большинство этих учителей хороши в том, что они делают, помогая другим научиться создавать успешные и точные проекты. Они знают, что лучший процесс обучения — это тот, который вам нравится, и когда вы делаете эту часть процесса обучения увлекательной, вы с меньшей вероятностью будете отвлекаться или скучать. Обучение работе с программным обеспечением САПР обычно проводится в специальном учебном центре, колледже или университете. Обучение может быть построено для самостоятельного изучения (это самый популярный метод обучения) или может проводиться в школе или на семинаре.Как правило, после прохождения курса обучения программному обеспечению САПР вы можете сделать следующий шаг, чтобы применить свои навыки в карьере САПР. Нет ограничений на количество людей, которые могут изучать AutoCAD одновременно.